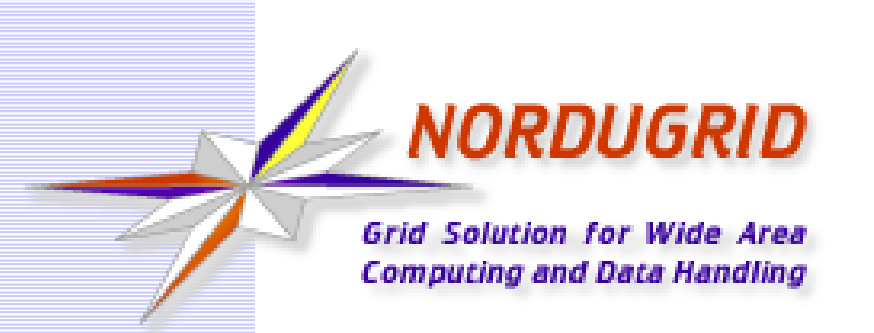

# **ARC Control Tool**

"One Tool to rule them all, One Tool to find them, One Tool to bring them all and in the darkness bind them"

Andrii Salnikov

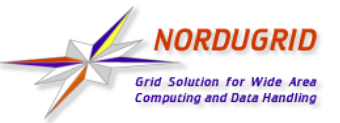

- ARC Control Tool (a.k.a. **arcctl**) designed to simplify ARC operations for typical use-cases
	- single entry point to different ARC and third-party components OPS
	- hides ARC complexities and internals to help admins new to ARC
	- shortcuts to wrap typical OPS complexities for experienced admins
	- modular and extensible (feature requests are welcomed in Bugzilla)

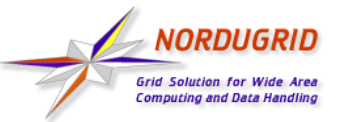

- **arcctl** designed with BASH-completion in mind
	- completes subsystem names, arguments, jobIDs, certificate DNs, RTE names, etc
	- relies on python-argcomplete

**[root ~]#** yum install bash-completion \ python-argcomplete **[root ~]#** activate-global-python-argcomplete

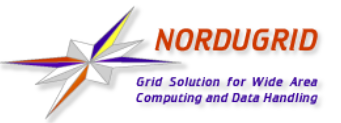

## **One Tool to bring them all: Deploy**

- **Deploy VOMS list-of-certificates files:** arcctl deploy voms-lsc (--vomsv VOMS | --egi-vo) VO
- Deploy IGTF CA certificates:

arcctl deploy igtf-ca [-i {igtf,egi-trustanchors,nordugrid}] [{classic,iota,mics,slcs} …]

 Generate iptables config: arcctl deploy iptables-config [--any-state]

[--multiport]

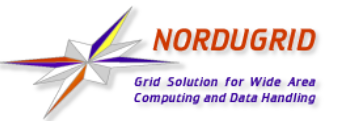

**One Tool to bring them all: Jobs OPS**

- A-REX job info via helper gm-jobs command (cached for 30 seconds if >1000 jobs)
- **Additional logs and controldir data** parsing

arcctl job [-t CACHETTL] ACTION ...

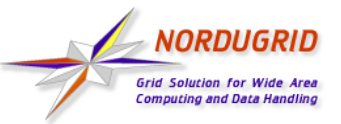

- **List available A-REX jobs:** arcctl job list [--long] [-s STATE] [-o OWNER]
- **Display job info:** arcctl job info JOBID
- Get job attribute: arcctl job attr JOBID [ATTR]
- **Show jobs statistics:** arcctl job stats [--no-states] [--total] [- data-staging] [--long]

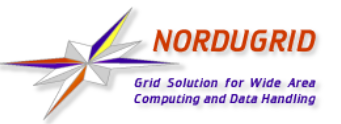

- **Job lifecycle log (data staging,** submission, etc) arcctl job log JOBID
- **Include generated jobscript for LRMS:** arcctl job log JOBID --lrms
- **Follow job log:** arcctl job log JOBID --follow
- **Show ARC CE logs containing the jobID:** arcctl job log JOBID --service

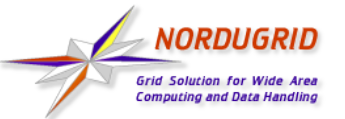

**One Tool to bring them all: Job Actions**

- **Killing the jobs:** arcctl job kill [-h] jobid [jobid …] arcctl job killall [-s STATE] [-o OWNER]
- **Cleaning jobs data:** arcctl job clean [-h] jobid [jobid …] arcctl job cleanall [-s STATE] [-o OWNER]

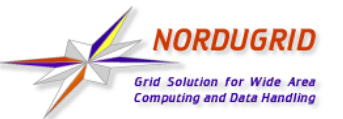

**One Tool to bring them all: Accounting**

- **Show archived records statistics:** arcctl accounting stats -t {apel,sgas} [-b START\_FROM][-e END\_TILL][--filter-vo FILTER\_VO] [--filter-user FILTER\_USER] [-j|-w|-c|-v|-u]
- **Show accounting logs:** arcctl accounting logs [--ssm]
- **Fetch available APEL brokers from GLUE2** Top-BDII:

arcctl accounting apel-brokers [-t TOP\_BDII]  $[--ss1]$ 

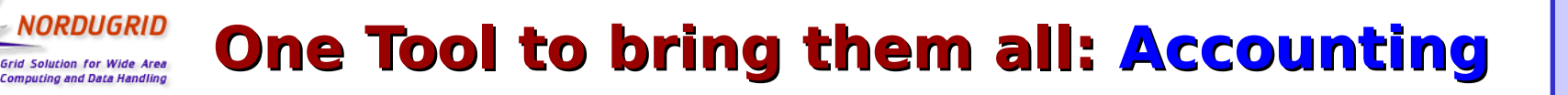

- **Republish** archived usage records! arcctl accounting republish -b START\_FROM -e END\_TILL (-a APEL\_URL | -s SGAS\_URL)
	- [-t APELTOPIC]

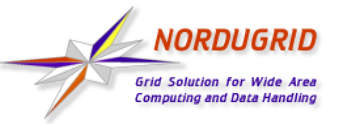

- **Print configuration brief points:** arcctl config brief [-t {storage, logs}]
- **Dump ARC CE running configuration:** arcctl config dump
- **Print configuration option value:** arcctl config get BLOCK OPTION
- **Describe configuration option:** arcctl config describe BLOCK OPTION
- Change configuration option value: arcctl config set [--override] [--dry-run] BLOCK OPTION VALUE [VALUE …]

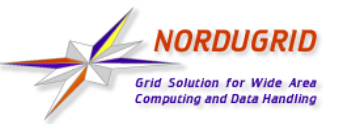

**One Tool to bring them all: Test CA**

- Generate self-signed TestCA files: arcctl test-ca init [-d DIGEST] [-v VALIDITY] [--force]
- Generate and sign testing host certificate:
- arcctl test-ca hostcert [-n HOSTNAME]
- **Generate and sign testing user** certificate:

arcctl test-ca usercert [-n USERNAME] [-i INSTALL\_USER] [--export-tar] [--authgroup [AUTHGROUP]]

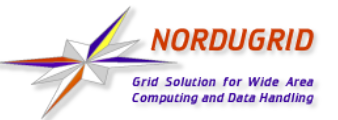

### **One Tool to bring them all: RTEs**

**[root ~]#** arcctl rte list <output omitted> APPS/HEP/ATLAS-20.8.0-X86\_64-SLC6-GCC48-OPT (user, enabled) APPS/HEP/ATLAS-20.8.1-X86\_64-SLC6-GCC48-OPT (user, enabled) APPS/HEP/ATLAS-20.8.2-X86\_64-SLC6-GCC49-OPT (user, enabled) <output omitted> ENV/LRMS-SCRATCH (system, default) ENV/PROXY (system, masked, disabled) ENV/PROXY (user, enabled) ENV/RTE (system, disabled) ENV/RUNTIME/ALIEN-2.17<br>VO-biomed-CVMFS (dummy, enabled)

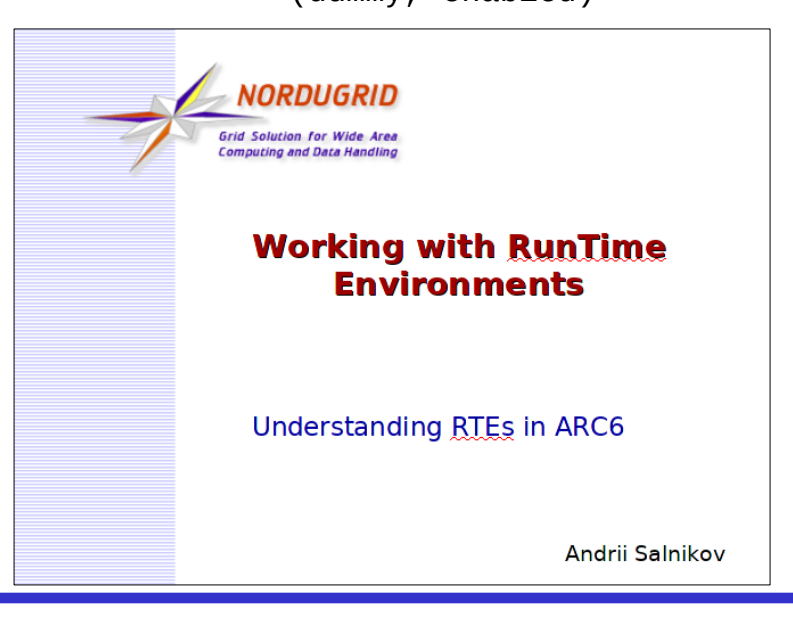

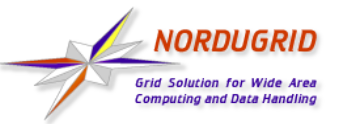

#### **and in the darkness bind them: Enable and run ARC services**

- **Enable and run ARC services as configured:** arcctl service enable --now --as-configured
- Parse arc.conf⇒detect what is configured ⇒install missing packages⇒ enable ARC services⇒run ARC services
	- Wrappers to systemctl/Init scripts
	- Wrappers to YUM/APT commands
	- Targeted for and tested on CentOS, Ubuntu
- **Magic is limited you still need to "yum** install" optional plugins (like xrootd) manually

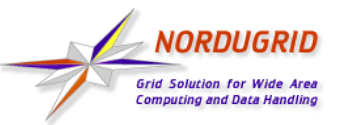

#### **and in the darkness bind them: ARC Services OPS**

- **Enable/Disable ARC CE services:** arcctl service enable/disable [--now] (--asconfigured | -s SERVICE)
- **Start/Stop/Restart ARC CE services:** arcctl service start/stop/restart (--asconfigured | -s SERVICE)
- **List ARC CE services and their states:** arcctl service list [--installed | --enabled  $|$  --active]

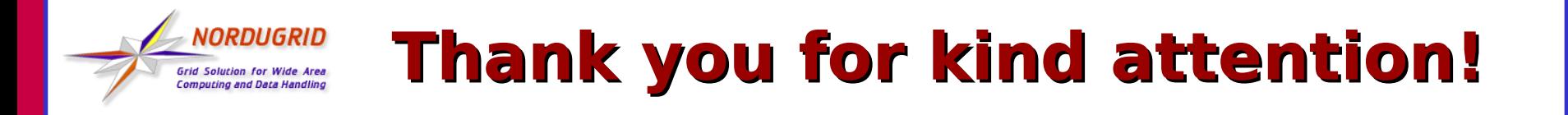

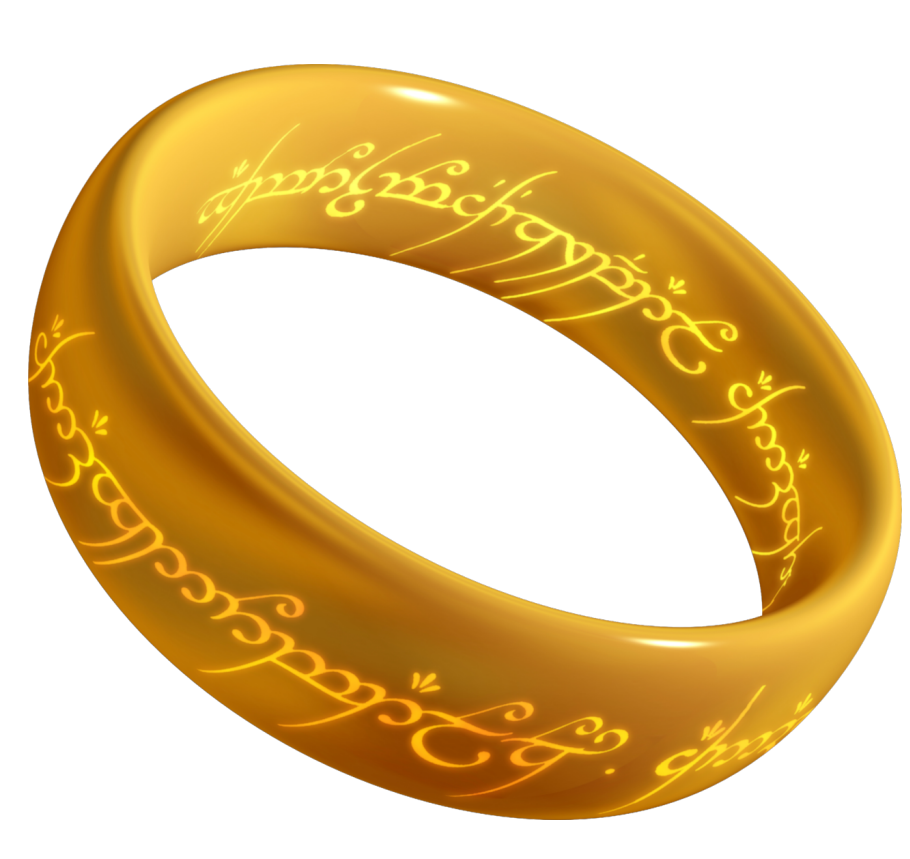